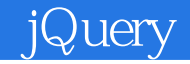

jQuery

- 13 ISBN 9787302317845
- 10 ISBN 7302317844

出版时间:2013-4

页数:310

版权说明:本站所提供下载的PDF图书仅提供预览和简介以及在线试读,请支持正版图书。

更多资源请访问:www.tushu111.com

## jQuery

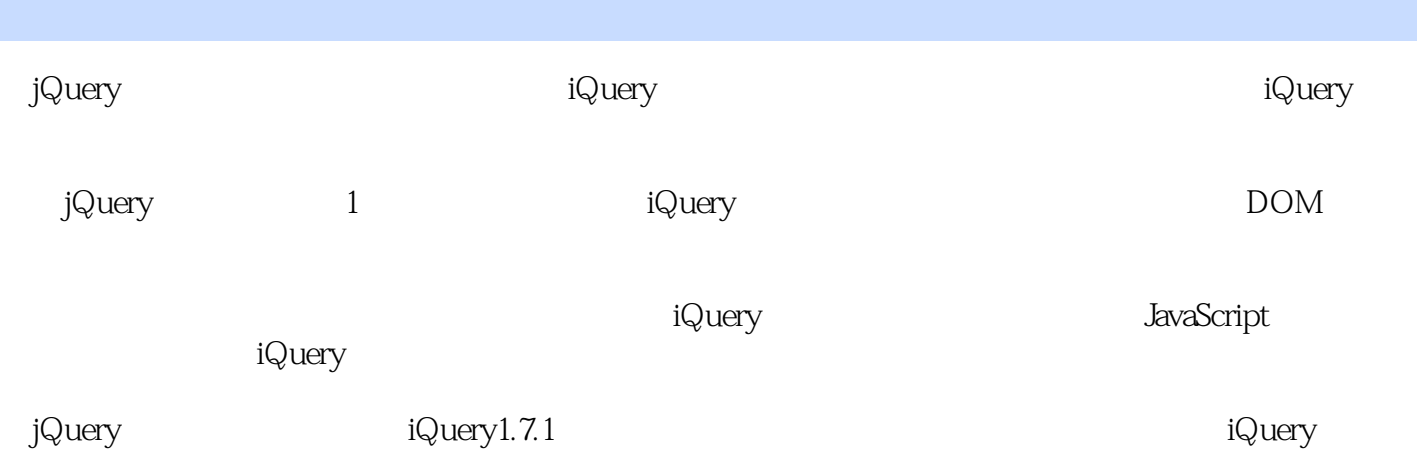

b jQuery and

jQuery 1 jQuery 3  $1.1$  jQuery  $3$  $1.2 \qquad \qquad 4$ 1.3 **jQuery jQuery UI 4** 1.4 HELLO WORLD 5 1.5 JavaScript 6 1.6 9 1.7 JavaScript jQuery 16 1.8 FireQuery 16 1.9 17 2 JavaScript 19  $21$   $20$  $22$  21 2.3 22 24 23 2.5 23 26 23 2.7 25 28 26 2.9 使用函数 29 2.10 33 2.11 33  $2.12$   $34$ 2.13 35 2.14 JavaScript 37  $215$  38 2.16 JavaScript 39 2.17 40 2.18 40 2.19 40 3 jQuery 41 3.1 jQuery 41 3.2 JavaScript 52 3.3 jQuery 59 34 DOM 61 3.5 JavaScript jQuery 61 36 62 37 62 第4章 选择和操作DOM元素 65 4.1 jQuery 66 4.1.1 66 4.1.2 CSS 68 4.1.3 属性选择器 70 4.1.4  $74$ 4.1.5 74

## **designal designal designal designal designal designal designals**

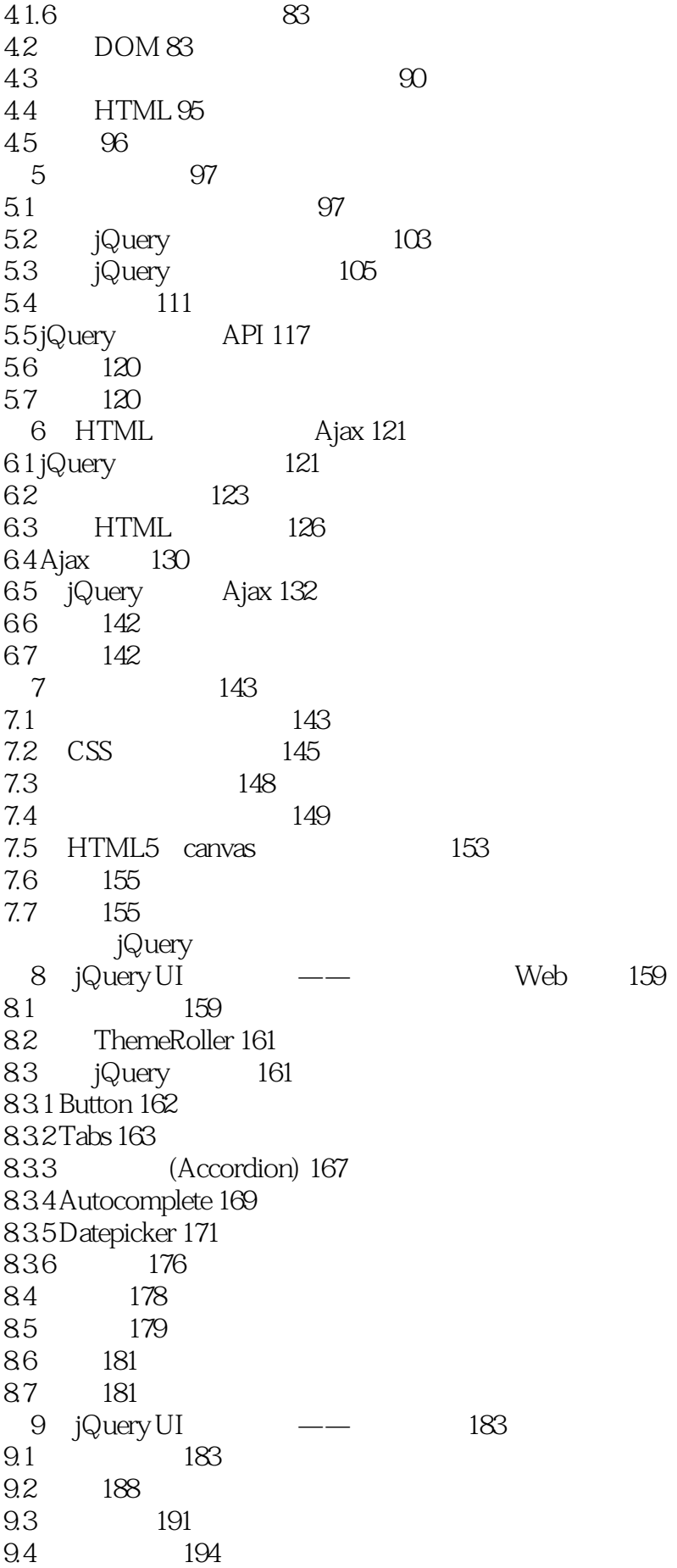

## iQuery

9.5 196 10 jQuery 197 10.1 197 10.1.1 DOM 198 10.1.2 200 10.1.3 201 10.1.4 and 202 10.1.5 **jQuery** 206 10.1.6 DRY 207 10.2 JavaScript 209  $10.21$  209 10.2.2 Module 212 10.2.3 Garber-Irish 215 10.3 \$DATA() 218 10.3.1 .data() API 219 10.3.2 Data API 219 10.4 222 11 jQuery  $223$ 11.1 223  $11.1.1$   $225$ 11.1.2 225 11.1.3 225  $11.1.4$  jQuery  $225$ 11.1.5 **jQuery** 226 11.1.6 \$tmpl() 228 11.1.7 231 11.1.8 233 11.2 243 12 j $\sqrt{245}$ 12.1 245 12.1.1 **jQuery** 246 12.1.2 **jQuery 246** 12.1.3 jQuery 249 12.1.4 jQuery 254 12.2 262 12.3 Widget Factory 264 12.4 265 12.5 268 13 iQuery Deferred 269 13.1 \$.Deferred基础 270 13.1.1 Promise 270 13.1.2 Promises/A Proposal 270 13.2 jQuery Deferred 271 13.3 286 14 QUnit 287 14.1 287 14.2 288 14.2.1 288 14.2.2 289

## . jQuery

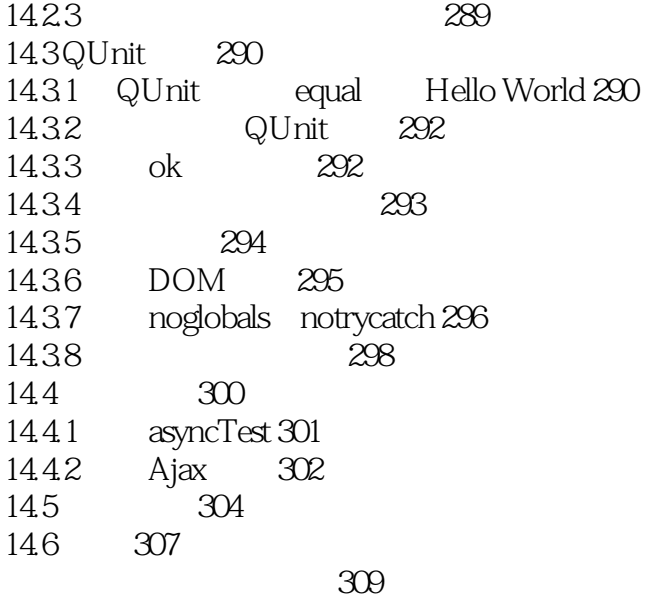

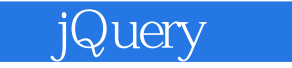

 $\begin{array}{c} 1 \\ 2 \\ 3 \\ 4 \end{array}$  $2<sub>0</sub>$  $3 \sim 3$  $4<sub>1</sub>$ 

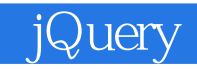

本站所提供下载的PDF图书仅提供预览和简介,请支持正版图书。

:www.tushu111.com